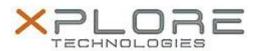

# Motion Computing Software Release Note

| Name                          | Intel Chipset Driver          |
|-------------------------------|-------------------------------|
| File Name                     | Intel_Chipset_v9.4.4.1005.zip |
| Release Date                  | October 24, 2014              |
| This Version                  | 9.4.4.1005                    |
| Replaces Version              | All previous versions         |
| Intended Users                | Motion CL920 users            |
| Intended Product              | Motion CL920 Tablet PCs ONLY  |
| File Size                     | 6 MB                          |
| Supported Operating<br>System | Windows 7<br>Windows 8.1      |

### Fixes in this Release

N/A

# What's New In This Release

Initial release.

# **Known Issues and Limitations**

N/A

# **Installation and Configuration Instructions**

### To install Chipset 9.4.4.1005, perform the following steps:

- 1. Download the update and save to the directory location of your choice.
- 2. Unzip the file to a location on your local drive.
- 3. Double-click the installer (setup.exe) and follow the prompts.

# Licensing

Refer to your applicable end-user licensing agreement for usage terms.